**QC 874.3 .U63 no.2**

C

NOAA Eastern Region Computer Programs and Problems NWS ERCP - No. <sup>2</sup>

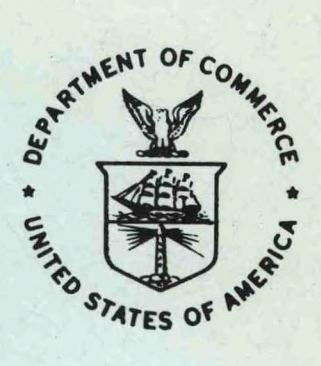

AN AFOS APPLICATIONS PROGRAM TO COMPUTE THREE-HOURLY STREAM STAGES

Scientific Services Division Eastern Region Headquarters September 1981

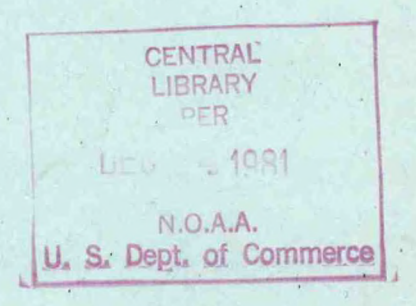

**U.S. DEPARTMENT OF COMMERCE** /

**National Oceanic and Atmospheric Administration** /

**National Weather Service**

### NOAA TECHNICAL MEMORANDUM

National Weather Service, Eastern Region Computer Programs and Problems

The Eastern Region Computer Programs and Problems (ERCP) series is <sup>a</sup> subset of the Eastern Region Technical Memorandum series. It will serve as the vehicle for the transfer of information about fully documented AFOS application programs. The format of ERCP - No. <sup>1</sup> will serve as the model for future issuances in this series.

NOAA Eastern Region Computer Programs and Problems NWS ERCP

An AFOS Version of the Flash Flood Checklist.

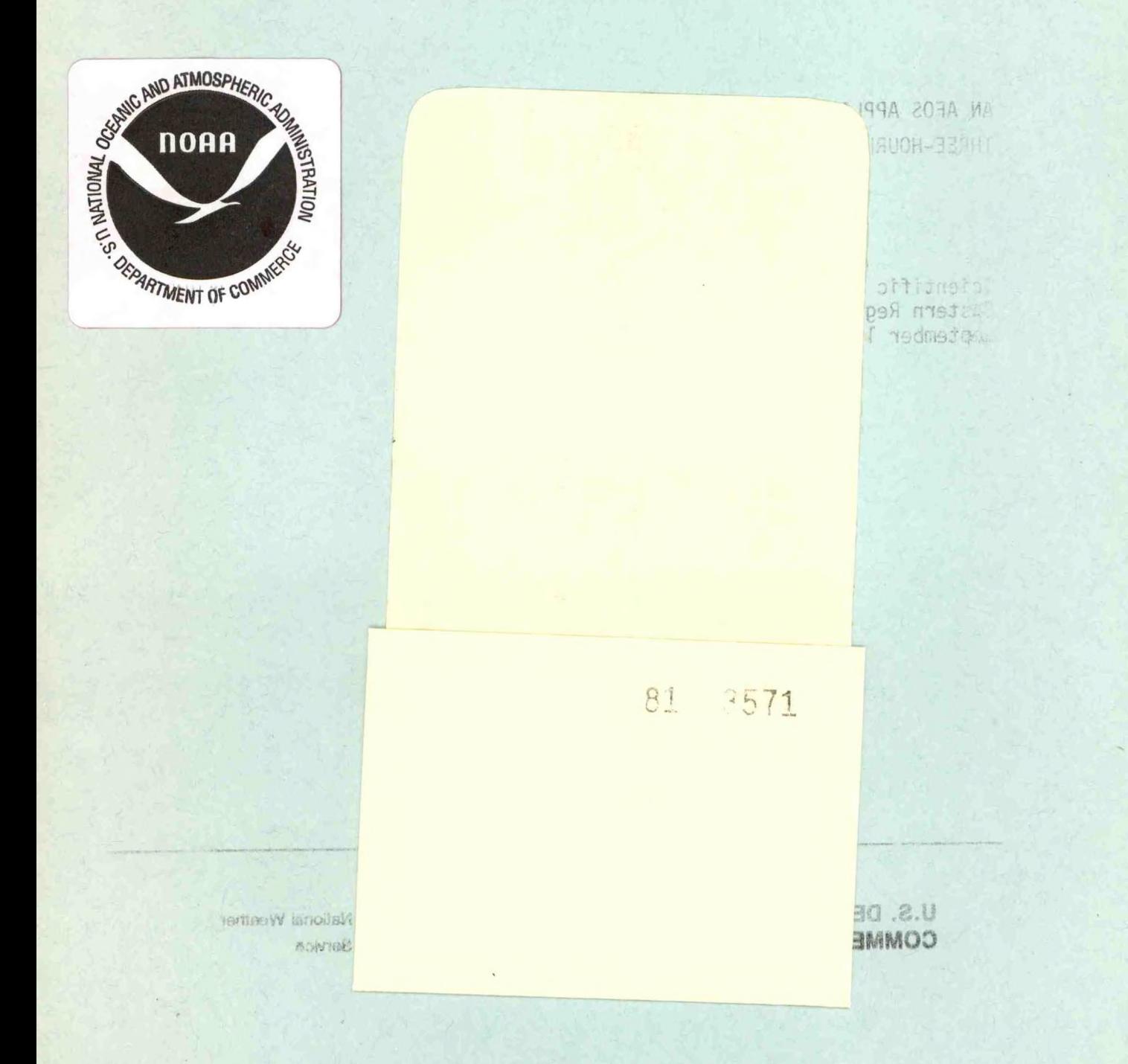

.NOAA Eastern Region Computer Programs and Problems - No. <sup>2</sup>

Alan P. Blackburn WSFO Buffalo, New York

Scientific Services Division Eastern Region Headquarters September 1981

' *Jl&cc4jhj &£igla-OV4><Z ZOsn c* . **A** *C& t^XjLOL*

UNITED STATES DEPARTMENT OF COMMERCE Malcolm Saldriga. Secretary

**NATIONAL OCEANIC ANO** */* **ATMOSPHERIC ADMINISTRATION /**

James P. Waisn. Acting Administrator

**81 3571**

National Weather Service

Ricnard E. Hallgren. Director

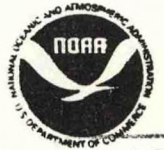

CFNTRAL **LIBRARY**

*U63 no.2*

 $QC$ 874.3

DEC<sub>8</sub>  $1961$ 

**N.O.A.A.** U. S. Dry.A. of COANSTRA

## AN AFOS APPLICATIONS PROGRAM TO COMPUTE THREE-HOURLY STREAM STAGES

## Alan P. Blackburn WSFO Buffalo, New York

#### I. General Information

A. Summary:

This ERCP describes <sup>a</sup> hydrology program, HYDRO, developed at WSFO Buffalo. It computes 3-hour stages for selected stream gages in western New York State, but can be adapted to any location. HYDRO enables forecasters to easily compute stream stages if heavy precipitation occurs and <sup>a</sup> hydrologist is not available.

B. Environment:

This Basic program runs on the Eclipse S/230 minicomputer via the Data General Basic interpreter (Rev. 4.10, 8/31/76).

C. References:

Basic Basic -- Data General manual 093-000088 Extended Basic User's Manual -- Data General Manual Ø93-ØØØ141-ØØ

#### II. Application

A. Complete Program Description:

The purpose of the program is to compute 3-hour stage forecasts for selected stream points. The program uses four 6-hour precipitation amounts (24 hours' worth), the river stage at precipitation onset (base stage) and <sup>a</sup> runoff index (flood index or antecedent index) for each point as input. Six-hour precipitation values were used because they correspond to LFM values, and it was felt that 3-hour totals would be difficult to estimate. The runoff index is obtained from the RFC's guidance and/or headwaters statements. <sup>A</sup> basin runoff index may be used if it is the same for all points in the basin.

The program divides the 6-hour precipitation values in half to obtain 3-hour amounts, then enters <sup>a</sup> precip-index table to compute the 3-hour runoff. (These tables, one for each basin used, are contained in the body of the program.) The runoff computation uses linear interpolation between points in the tables. Below is an example of how runoff is calculated for the period between <sup>6</sup> and <sup>9</sup> hours:

- 1. Find the total precipitation to 9 hours.
- 2. Enter <sup>a</sup> precip-index table and find the corresponding runoff.
- 3**.** Subtract the runoff for the 0-3 hour and 3-6 hour periods from the 9-hour runoff to obtain runoff for the 6-9 hour period.

The program next computes the flow-due to the runoff by multiplying runoff by the point's three-hour hydrograph (also contained in the program body). (The three-hour unit hydrographs were derived from six-hour ones via <sup>a</sup> trial and error procedure. Precipitation amounts that yielded <sup>1</sup> inch of runoff were entered, then the 3-hour hydrograph was adjusted to give the same flow as the 6-hour hydrograph.) Flows are lagged and summed to obtain the total flow.

The program then uses the total flow to compute the stream stage for most of the points via rating tables (again, these are in the program body). Stages are linearly interpolated, high stages are linearly extrapolated from the last <sup>2</sup> interpolation points. This method is generally valid for <sup>a</sup> headwaters area.

For the lower Chemung basin, however, <sup>a</sup> different method of stage computation was used. <sup>A</sup> crest-stage relationship was developed between the stage at Erwins and that at points further downstream and then used to forecast those stages. (This method assumes uniform precipitation over the basin.)

B. Machine Requirements:

The Basic interpreter takes up around 14K of memory, so most WSO's could not run HYDRO with AFOS up. Disk storage runs around 52 blocks (26,486 bytes) for the HYDRO file itself. The run time will vary with the number of gages used, but once the data are entered 4-5 gages can be processed in about <sup>3</sup> minutes.

C. Structure of Software:

See the accompanying flow chart (Figure 1).

D. Data Base:

All I/O is via the Dasher and all other data referenced by HYDRO is contained in the program code. No other files are used, and there is no data base access.

## III. Procedures

A. Initiation of Program:

The program must be placed in the Basic directory (BASIC.DR) with the MOVE command. After that, the program is run by first invoking the Basic interpreter (command: BASIC) and then typing the command to run the program (command: RUN "HYDRO").

*i*

#### B. Input Required:

The program requests entry of the precipitation amounts, base stages, runoff indexes and <sup>a</sup> choice of basins and gages on the Dasher. It also asks if all stages are desired, or only the high ones. See sample runs, Figures 2-5.

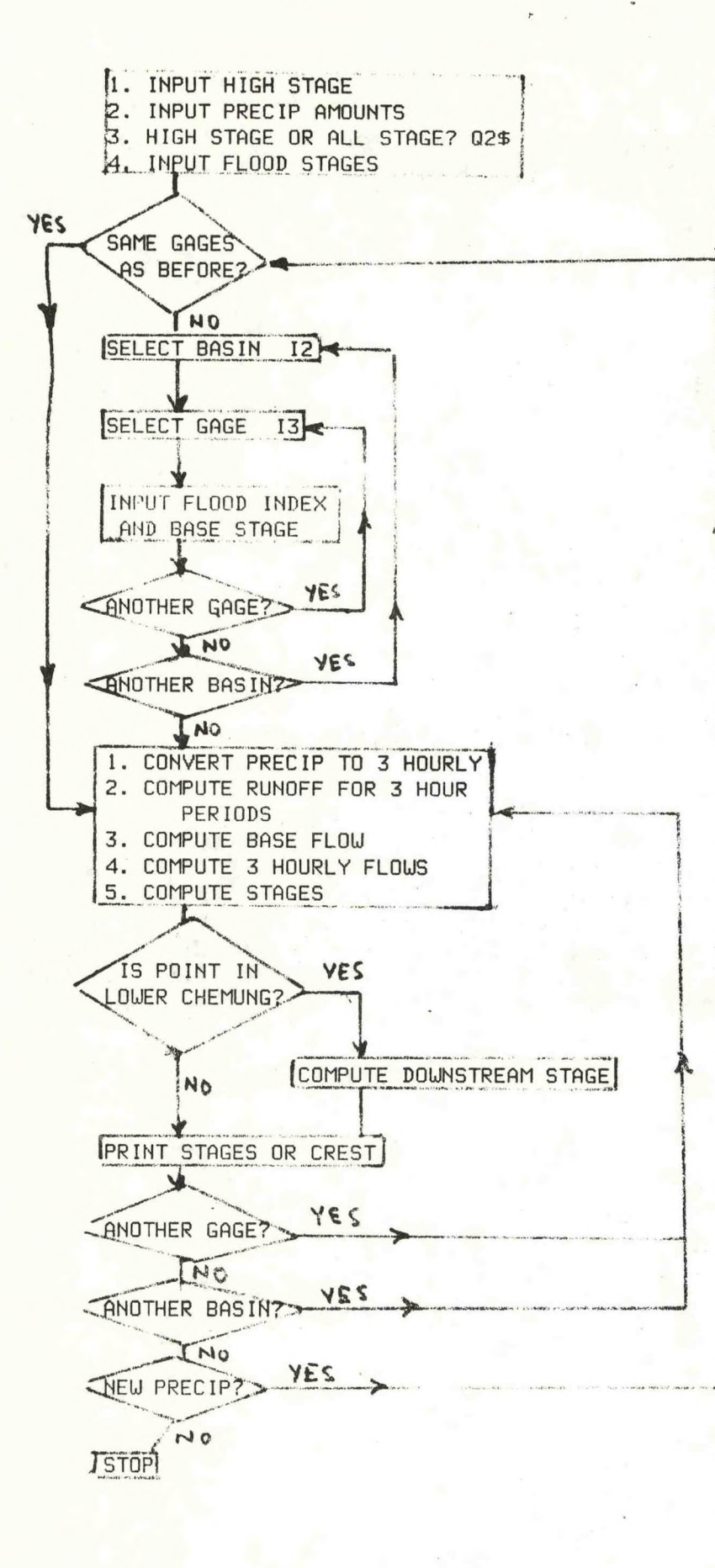

Figure 1

```
RUN\ ?
STOP AT 0360
*RUN
                                                               Figure 2
TYPE 4 PRECIP AMOUNTS (6 HRLY> BEGINNING UITH THE EARLIEST ? .5,1,.75,.4
IF YOU UANT ONLY HIGH STAGES AND CRESTS TYPE HIGH.
— IF YOU UANT ALL STAGES TYPE ALL ? ALL
UHICH BASIN DO YOU UANT FORECASTS FOR?
-1 = ALL2 = CHEMUNG 4 = BUFFALO AREA CREEKS
 3 = GENESEE 5 = ALLEGHENY
? 4
UHICH GAGE DO YOU UANT FORECASTS FOR?
 1 = ALL 23 = LANCASTER
                   20 = BATAUIA 24 = GARDENUILLE
 21 = UILLIAMSUILLE 25 = EBENEZER
 22 = SCAJAQUADA 26 = GOUANDA
? 20
TYPE STAGE AT START OF PRECIP ? 3.55
TYPE RUNOFF INDEX AT LANCASTER ? 20
TONAUANDA CREEK AT BATAUIA FLOOD STAGE 9 FEET
 BASE STAGE 3.55 FLOOD INDEX 18.18
 6 HRLY PRECIP 0.50 1.00 0.75 0.40
 TIMES OF STAGES ARE FROM THE START OF THE FIRST 6 HOUR PERIOD
  J HOURS 3.55 27 HOURS 7. 13 51 HOURS 8.16 75 HOURS 4.78 99 HOURS 3.86
  6 HOURS 3.55 30 HOURS 8. 19 54 HOURS 7.48 78 HOURS 4.68 102 HOURS 3. 73
  9 HOURS 3.57 33 HOURS 9. 13* 57 HOURS 6.87 81 HOURS 4.54 105 HOURS 3.67
  12 HOURS 3.62 36 HOURS 9. 74* 60 HOURS 6.33 84 HOURS 4.45 108 HOURS 3.60
  15 HOURS 3.82 39 HOURS 9.93* 63 HOURS 5.89 87 HOURS 4.34 111 HOURS 3.58
  18 HOURS 4.25 42 HOURS 9. 78* 66 HOURS 5.52 90 HOURS 4.23 114 HOURS 3,55
 21 HOURS 5.01 45 HOURS 9. 38* 69 HOURS 5.19 93 HOURS 4.11 117 HOURS 3.55
 24 HOURS 6.05 48 HOURS 8.82 72 HOURS 4.95 96 HOURS 3.97 120 HOURS 3.55
```
*ANOTHER GAGE ? Y OR N ?*

TYPE 4 PRECIP AMOUNTS (6 HRLY) BEGINNING WITH THE EARLIEST ? . 5, 1, 75, 4 IF YOU WANT ONLY HIGH STAGES AND CRESTS TYPE HIGH IF YOU WANT ALL STAGES TYPE ALL ? HIGH WHICH BASIN DO YOU WANT FORECASTS FOR?  $1 == ALL$  $2$  = CHEMUNG  $4$  = BUFFALO AREA CREEKS  $3 = GENSESE$   $5 = ALLEGHERY$  $74$ WHICH GAGE DO YOU WANT FORECASTS FOR?  $1 = ALL$  $23 = LAKCASTER$  $20 = BATAVIA$ 24 = GARDENVILLE  $21$  = WILLIAMSVILLE 25 = EBENEZER  $22 = SCAJAQUADA$  $26 = GOWANDA$  $720 -$ TYPE STAGE AT START OF PRECIP ? 3.55 TYPE RUNDFF INDEX AT LANCASTER ? 20 TONAWANDA CREEK AT BATAVIA FLOOD STAGE 9 FEET **BASE STAGE FLOOD INDEX 18.18** 3.55 6 HRLY PRECIP 0.50 1.00 0.75 0.40 TIMES OF STAGES ARE FROM THE START OF THE FIRST 6 HOUR PERIOD **30 HOURS**  $8.19$ 33 HOURS  $9.13*$ 36 HOURS  $9.74*$ 39 HOURS  $9.93*$ **42 HOURS**  $9.78*$ **45 HOURS**  $9.38*$ **48 HOURS**  $8.82...$ **51 HOURS**  $8.16$ ANOTHER GAGE ? Y OR N ?

#### Figure 4

STOP AT 3260  $*$ RUN

TYPE 4 PRECIP AMOUNTS (6 HRLY) BEGINNING WITH THE EARLIEST ? . 5, 75, 0, 0 IF YOU WANT ONLY HIGH STAGES AND CRESTS TYPE HIGH. IF YOU WANT ALL STAGES TYPE ALL ? HIGH WHICH BASIN DO YOU WANT FORECASTS FOR?  $\rightarrow$  = ALL  $2$  = CHEMUNG  $4$  = BUFFALO AREA CREEKS  $3 = GENESEE$   $5 = ALLEGHENY$  $74$ WHICH GAGE DO YOU WANT FORECASTS FOR?  $23 = LANGSTER$  $1 = ALL$  $20 = BATAYIA$  $-24 = GARDENVILLE$  $21$  = WILLIAMSVILLE  $25$  = EBENEZER  $22 = SCAJAQUADA$  $26 = GOWANDA$  $? 20$ IYPE STAGE AT START OF PRECIP ? 3.55 TYPE RUNOFF INDEX AT LANCASTER ? 20 TONAWANDA CREEK AT BATAUIA FLOOD STAGE 9 FEET BASE STAGE 3.55 FLOOD INDEX 18.18 6 HRLY PRECIP 0.50 0.75 0.00 0.00 IIMES OF STAGES ARE FROM THE START OF THE FIRST 6 HOUR PERIOD

CREST 6.40 AT 33 HOURS

ANOTHER GAGE ? Y OR N ?

*STOP AT 3260 tRUN*

**r£VHi..4,£5£CIP** *AM0UNTS <6 HRLY) BEGINNING UITH THE EARLIEST ? .5,1,. 5,0 IF YOU UANT ONLY HIGH STAGES AND CRESTS TYPE HIGH IF YOU UANT ALL STAGES TYPE ALL ? HIGH UHICH BASIN DO YOU UANT FORECASTS FOR? 1 1 - ALL*<br>*1 = ALL<br>2 = CHE 2 = CHEMUNG 4 = BUFFALO AREA CREEKS 3 = GENESEE 5* **=** *ALLEGHENY ? 2 UHICH GAGE DO YOU UANT FORECASTS FOR? <sup>1</sup> = ALL* 5 **=** *ERUINS 2* **=** *CAMPBELL 6* **=** *CORNING 3 = UEST CAMERON 7 = ELMIRA 4 = LINDLEY 8 = CHEMUNG ? <sup>1</sup> TYPE THE FLOOD INDEX IF IT IS THE SAME FOR ALL GAGES IF SOME ARE DIFFERENT TYPE 999 ? 999 TYPE STAGE AT START OF PRECIP, FINAL INDEX CAMPBELL ? .74,3.15 UEST CAMERON ? 3.82,2.9 ERUINS ? 1.47,3.2 6 HRLY PRECIP 0.58* 1.00 0.50 0.00 *TIMES OF STAGES ARE FROM THE START OF THE FIRST 6 HOUR PERIOD COHOCTON RIVER AT CAMPBELL FLOOD STAGE 8 FEET BASE STAGE .74 FLOOD INDEX 3.15 CREST 5.15 AT 21 HOURS CANISTEO RIVER AT UEST CAMERON FLOOD STAGE 17 FEET BASE STAGE 3.82 FLOOD INDEX 2.90 CREST 10.76 AT 18 HOURS TIOGA RIVER AT LINDLEY IS CONTROLLED BY THE TIOGA DAM...NO FORECAST AVAILABLE TIOGA RIVER AT ERUINS FLOOD STAGE 18 FEET BASE STAGE 1.47 FLOOD INDEX 3.20 CREST 8.04 AT 30 HOURS CHEMUNG RIVER AT CORNING FLOOD STAGE 29 FEET DIKES PROTECT CITY TO 39 FEET CALL CORNING GLASS AT 21 FEET DAY 607-974-7238 NIGHT 687-974-7504 CREST 20.31 AT 32 HOURS CHEMUNG RIVER AT ELMIRA FLOOD STAGE 10 FEET DIKES PROTECT CITY TO 23.6 FEET*

*CREST 6. 78 AT 36 HOURS*

, *CHEPIUNG RIVER AT CHEMUNG FLOOD STAGE 16 FEET / ----- -* <sup>i</sup>

*CRBST 10.47 AT 41 HOURS*

*ANOTHER BASIN? Y OR N ? N* NEW *PRECIP AMOUNTS? Y OR N ? Y SAME GAGES?... <sup>Y</sup> OR <sup>N</sup> ? <sup>Y</sup> T\*PE4 FRECIP MOUNTS (6 HRLY) BEGINNING NITH THE EARLIEST ? .75,1, 75, 25 IF YQU-HANT-ONLY NIGH STAGES AND CRESTS TYPE HIGH IF YOU UANT ALL STAGES TYPE ALL ? HIGH -COHOCTON RIVER AT CAMPBELL FLOOD STAGE 8 FEET BASE STAGE .74 FLOOD INDEX 3.15*

**Figure 5, Continued**

*21 HOURS 6.75 24 HOURS 6.98 27 HOURS 6. 71*

*CANISTEO RIVER AT NEST CAMERON FLOOD STAGE 17 FEET BASE STAGE 3.82 FLOOD INDEX 2.98*

*CREST 12.75 AT 24 HOURS*

*TIOGA RIVER AT LINDLEY IS CONTROLLED BY THE TIOGA DAM...NO FORECAST AVAILABLE*

*TIOGA RIVER AT ERHINS FLOOD STAGE 18 FEET BASE STAGE 1.47 FLOOD INDEX 3.28*

*CREST 11.15 AT 30 HOURS*

*CHEMUNG RIVER AT CORNING FLOOD STAGE 29 FEET -DIKES PROTECT CITY TO 39 FEET CALL CORNING GLASS AT 21 FEET DAY 607-974-7238 NIGHT 607-974-7584*

 *HOURS 21.12 HOURS 21.81 HOURS 22.38 HOURS 22.15 HOURS 21. 70 HOURS 21.01*

*CHEMUNG RIVER AT ELMIRA FLOOD STAGE 10 FEET DIKES PROTECT CITY TO 23.6 FEET*

 *HOURS 8.65 HOURS 9.39 HOURS 9.10 HOURS 8.52*

*CHEMUNG RIVER AT CHEMUNG FLOOD STAGE 16 FEET*

*41 HOURS 13.56 44 HOURS 13.23*

*ANOTHER BASIN? Y OR N ? N NEU PRECIP AMOUNTS? Y OR N ? N*

*END AT* .7.75fl

# **C. Output Produced:**

Output is produced on the Dasher and consists of the stages in feet for 3-hour periods if all stages were requested, otherwise only high stages are printed. If <sup>a</sup> stage does not meet <sup>a</sup> threshold, only the crest is printed. Stages over flood stage are flagged with an asterisk. See sample runs, Figures 2-5.

# **Do Cautions/Restrictions:**

 $\mathcal{L}_{\rm{in}}$  .

Only <sup>24</sup> hours of precipitation values can be entered because of the method used to compute runoff. Precipitation must be fairly uniform over the whole basin to accurately forecast downstream points. Since the three-hour hydrographs have been derived from and adjusted to six-hour hydrographs, the forecast stages for rainfall durations over six hours will tend to be too high.

This program is intended for small basins and headwaters areas. Accuracy will diminish with increasing basin size due to effects of computing mean areal precipitation, streamflow routing from upper portions of the basin and effects of upstream reservoirs.

The program keeps the base flow constant. If the base flow is too high, recession will not be accounted for and the later stages will be too high.

E. Future Development:

Addition of <sup>a</sup> recession factor would enable computation of stages over extended periods provided flood indices were recomputed.

Also, graphic presentation of the hydrographs is envisioned. Then the forecaster could plot observed versus forecast stages and adjust the forecast crest.

# F. Adaptation to Other Stations:

Adapting HYDRO to run at another station will take quite <sup>a</sup> bit of work. The Data General manuals listed under References will be of some help, as will the list of variables included with the program listing. The following elements must be altered:

- 1. The high stage and flood stage arrays F4 and F2 must be changed. The high stage array is used to decide whether stages should be printed out under the high stage only option. The flood stage array is used to flag forecast flood stages with an asterisk. There is one high stage and one flood stage indicator per gage used, and the number associated with the gage indicates the position of its values in the respective arrays (e.g., Batavia is station 20; the 20th element of F4 holds its high stage value and the 20th element of F2 holds its flood stage value).
- 2. The names of the basins and gages will have to be changed in the print statements in the input and output sections. Also, the flow of logic depends on the variables I2 (basin number) and I3 and I5 (gage numbers), so the program may have to be restructured to reflect changes in their possible values.

3. Each new basin must have its precip-index table inserted (RI table). Each new gage must have <sup>48</sup> points from its 3-hour hydrograph and <sup>20</sup> pairs of points from its rating table inserted in the program (see data section at end of program).

G. Complete Program Listing

#### VARIABLES:

B\$ ANOTHER BASIN? **B1 BASE STAGE** B3 BASE FLOW MATRIX P PRECIPITATION SUMS

- L LOWER RUNDFF TABLE VALUES P1 INPUT PRECIPITATION P2 3 HOURLY PRECIPITATION F# ASTERISK<br>
F FLOOD INDEX<br>
FI BASIN FLOOD: INDEX<br>
F1 BASIN FLOOD: INDEX<br>
F2 FLOOD STAGES<br>
F3 FLOOD STAGES<br>
F3 FLOOD INDEX<br>
MIRING R2 COMPUTED PERIOD RUNOFF<br>
F3 FLOOD INDEX<br>
MIRING R3 PRECIPITATION RATIO<br>
F4 HIGH STAGE MAT G1 LAG MATRIX<br>
H UNIT HYDROGRAPH MATRIX<br>
I LOOP INDEX<br>
I LOOP INDEX<br>
I PRECIPITATION LOOP INDEX<br>
I PRECIPITATION LOOP INDEX<br>
IS CREST<br>
IN GAGE NUMBER<br>
IS CREST<br>
IN GAGE NUMBER<br>
IN GAGE NUMBER<br>
IN GAGE NUMBER<br>
IN GAGE INDER T4 GAGE LOOP THDEX<br>
T5 GAGE NUMBER<br>
T5 GAGE NUMBER<br>
T6 ALL BASTNS<br>
T6 ALL BASTNS<br>
T6 ALL BASTNS<br>
T6 ALL BASTNS<br>
T6 ALL BASTNS<br>
T6 ALL BASTNS<br>
T6 ALL BASTNS<br>
T6 ALL BASTNS<br>
UTIME OF CREST<br>
UTIME OF CREST<br>
UTIME OF CREST<br>
UT
	-
	-

 REM PROGRAM TO COMPUTE 3 HOUR STAGES IN UESTERN NEU YORK REM WRITTEN BY AUAH BLACKBURN FEBRUARY 51 1901 0030 PRINT 0040 DIM RIEB31LEB3231UEB323 0050 DIM S2C483.G1C483 DIM B3C353.F3C353.F4C353 0070 DIM PC83.PlC4I.P2t0] DIM SC203.UC203.F2C353 DIM HC483.W1C483.S1C483 FOR 1-2 TO 32 READ F4CI3 NEXT <sup>I</sup> DATA 6.5.14.14.15.21.8.13,0.0.0,0,0.14.4.4 DATA 28,11.0.7.5.6.5.0.6.5.5.5,9.0 DATA 0,0.0,0.8.11.5 PAGE -130 0170 PRINT "TYPE 4 PRECIP AMOUNTS (6 HRLY) BEGINNING WITH THE EARLIEST": INPUT PIC <sup>1</sup> 3,PIC23.PIC33,PIC43 PRINT \* IF YOU WANT ONLY HIGH STAGES AND CRESTS TYPE HIGH.\* 0200 PRINT \* IF YOU WANT ALL STAGES TYPE ALL "; INPUT Q2\* IF QS-\*Y\* THEN GOTO 0610 LET 16-0 RESTORE 0290 REM INPUT FLOOD STAGES <F2) FOR 1-2 TO 32 0270 READ F2[1] NEXT <sup>I</sup> DATA 8,17,17,18,29,10.16,0.0,0.0,10.17,5,5 DATA 33.13.0.9.8.10,8,7,11,10 DATA 0,0,0.0,10,14 PRINT 'WHICH BASIN DO YOU WANT FORECASTS FOR?\* PRINT \* <sup>1</sup> - ALL\* 0340 PRINT \* 2 = CHEMUNG 4 = BUFFALO AREA CREEKS\* 0350 PRINT \* 3 = GENESEE 5 = ALLEGHENY\* INPUT 12 IF 12-1 THEN GOTO 0400 PRINT "WHICH GAGE DO YOU WANT FORECASTS FOR?\* ON 12 THEN GOTO 0400, 0770. 0640, 0720. 0550 LET 16-1 LET 13-1 FOR 12-2 TO 5 ON (12-1) THEN GOSUB 0450, 0470. 0490, 0510 ON (12-1) THEN GOTO 0830, 0700, 0700, 0590 PRINT 'CHEMUNG BASIN\* RETURN PRINT \*GENESEE BASIN\* RETURN PRINT 'BUFFALO AREA CREEKS\* RETURN PRINT "ALLEGHENY BASIN\* RETURN NEXT 12 GOTO 2870 0550 PRINT \* 1 - ALL 32 - SALAMANCA\*

```
0560 PRINT " 31 = OLEAN"
 0570 INPUT 13
 0580 IF 13<>1 THEN GOTO 3400
 0590 PRINT "TYPE ANTECEDENT INDEX IF IT IS THE SAME FOR ALL GAGES"
 0600 GOTO 0840
 0610 IF 13<>1 THEN GOTO 3210
 0620 IF 16=1 THEN GOTO 2880
 0630 ON (12-1) THEN GOTO 2970, 3180, 3100, 3140
 0640 PRINT " 1 = ALL 16 = CHURCHVILLF"
 0650 PRINT " 13 = UELLSVILLE 17 = AVON"
 0660 PRINT " 14 = PORTAGEVILLE 18 = ROCHESTER"
 0670 PRINT " 15 = GARBIJTT"
 0680 INPUT 13
 0690 IF 13<>1 THEN GOTO 3390
 0700 PRINT "TYPE RUNOFF INDEX IF IT IS THE SAME FOR ALL GAGES."
 0710 GOTO 0840
 0720 PRINT " 1 = ALL 23 = LANCASTER"
0730 PRINT " 20 = BATAVIA 24 = GARDENVILLE"
0740 PRINT " 21 = WILLIAMSVILLE 25 = EBENEZER"
0750 PRINT " 22 = SCAJAQUADA 26 = GOUANDA"
0760 GOTO 0630
 0770 PRINT " 1 = ALL " 5 = ERWINS"
 0780 PRINT 2 CAMPBELL 6 = CORNING"
0790 PRINT " 3 = WEST CAMERON 7 = ELMIRA"
0300 PRINT 4 LINDLEY 8 = CHEMUNG"
0310 INPUT !3
0320 IF 13<>1 THEN GOTO 0390
0830 PRINT "TYPE THE FLOOD INDEX IF IT IS THE SAME FOR ALL GAGES."
0040 PRINT " IF SOME ARE DIFFERENT TYPE 999":
0350 INPUT FI
0860 IF 16=1 THEN LET F5CI23=F1
0370 GOTO 1900
0330 PRINT
0390 ON 13 THEN GOTO 1S00, 3500, 3500, 3210, 3500, 3710, 3710, 3710
0900 REM RUNOFF SUBROUTINE
0910 REM CONVERT FROM 6 TO 3 HOUR PRECIP
0320 FOR 1=1 TO 4
0930 LET P2[2*I]=P1[I]/2
0940 LET P2E2*I-11=P1EI1/2
0950 NEXT I
0960 FOR 1=1 TO 8
0970 LET PC I]=0
0930 REM SUM TOTAL PRECIP
0990 FOR 11=1 TO I
1000 LET PCI3=PCI]+F2C11 ]
1010 NEXT II
1020 ON 12 THEN GOSUB 1110, 1160. 1130. 1130, 1130
1030 IF 11=99 THEN GOTO 1100
1040 LET Rim=R2
1050 IF 1=1 THEN GOTO 1100
I860 REM DETERMINE RUNOFF IN PERIOD BY SUBTRACTING PREVIOUS PERIODS
1070 FOR 11=2 TO I
1080 LET RIC I J=R1C I J-R1C I 1-1]
! 030 NEXT 11
1100 NEXT I
1110 RETURN
1120 REM GENESEE, BUF AREA, ALLEGHENY PRECIP COLUMNS
1130 RESTORE 1150
1140 GOTO 1180
1150 DATA .25,.5.1,1.5,2,2.5,3,4,5,6
```
 RESTORE 1220 REM READ PRECIP COLUMNS IN PRECIP - RUNOFF, FI TABLE 1180 FOR J=1 TO 10 1190 READ T[ J] NEXT J REM CHEMUNG PRECIP COLUMNS DATA .25..5.1,1.5,2.3,4,4.75,5,6 IF PCi:<.25 THEN GOTO 1290 IF PCI]>-6 THEN GOTO 1370 REM DETERMINE UHICH PRECIP COLUMNS TO INTERPOLATE BETWEEN FOR J-l TO 9 1270 IF PE I J<TE J+1 J THEN GOTO 1390 NEXT J LET 11=0 1300 FOR J-1 TO 4 LET I1-I1+P1CJ] NEXT J 1330 IF 11>=.25 THEN LET 11=99 IF 11=99 THEN GOTO 1360 PRINT "PRECIP MUST BE MORE THAN .24 INCHES" RETURN PRINT "PRECIF MUST BE LESS THAN 6 INCHES" RETURN ON 12 THEN GOTO 1400, 1400, 1420, 1440, 1460 RESTORE 1620 GOTO 1490 RESTORE 6610 GOTO 1490 RESTORE 7180 GOTO 1490 RESTORE 7730 GOTO 1490 REM READ IN PRECIP COLUMNS FOR INTERPOLATION FOR K-l TO J FOR LI-1 TO 8 FOR M=1 TO 2 READ LCL1.M] NEXT M NEXT LI NEXT K FOR K=1 TO 8 FOR Ll-1 TO 2 1580 READ UCK, L11 NEXT LI NEXT K REM CHEMUNG FLOOD INDEX TABLE DATA 5,0.3,0,2.1..02,1.6,.05,.6,.16.0,0,0,0,0,0 DATA 5,0,3.6,.01,2.7,.03.1.8,.11,1.3,.2,.6,.35,0,0,0.0 DATA 5,0,3.5,.04,2.8,.11,2.1,.24,1.6,.39,1.2..53..8..69,.6..76 DATA 5,.01,3.7,.08,2.4,.35,1.6,.68,.9,1.04,.6,1.19,0,0,0,0 DATA 5,.04,4.1,.11,3.3,.26,2.7,.45,2.1..72,1.5,1.07,.6,1.64,0,0 DATA 5,.16,4.2,.32,3.6,.48,3.2,.69,2.8,.9,2.3,1.21,1.9,1.5 DATA .6,2.55 DATA 5,.42,4.3,.67,3.6,1.01,2.7,1.59,2.4,1.82,1.7,2.44,.6,3.48,0,0 DATA 5,.73,4.2,1.11,3.1,1.81,2.3,2.47,1.6,3.16,.6,4.18,0,0,0,0 DATA 5,.38,3.9,1.44,3.8,1.44,3.2,2.11,2.6,2.55,2,3.07,.6,4.43,0,0 DATA 5,1.34,3.9,2.14,3.8,2.52,3.1,3.01,2.1,3.88..6,5.46,0,0,0,0 1730 LET R3=(PC I ]-TC J ]) / (TC J +1 ]-TC J ]) REM ROMPUTE RUNOFF FOR LOWER BOUND R4 FOR K=2 TO 8

 IF F>LCK,13 THEN GOTO 1780 NEXT <sup>K</sup> LET K=K-1 LET R5=(F-LC(K+1),1])/(LCK,13-LC(K+l),1]) 1800 LET R4=LC(K+1), 21-(LC(K+1), 21-LCK, 21) \*R5 REM COMPUTE RUNOFF FOR UPPER BOUND R6 FOR K=2 TO 8 IF F>UCK,1] THEN GOTO 1850 NEXT K LET K=K-1 LET R7 <sup>=</sup> (F-UC(K+l),1])/(UCK, 13-UC(K+l),1]) LET R6=UC (K+l),2]-(UC (K+l) , 2]-UCK,2])\*R7 LET R2=R4+((R6-R4)\*R3) RETURN IF FI=999 THEN GOTO 2390 PRINT "TYPE STAGE AT START OF PRECIP" 1920 ON (12-2) THEN GOTO 2020, 2160, 2330 PRINT " CAMPBELL"; INPUT B3C23 PRINT " WEST CAMERON"; INPUT B3C 3] PRINT " ERIJINS"; INPUT B3C5] LET F=F1 IF 16=1 THEN GOTO 0530 GOTO 2950 PRINT " UELLSVILLE"; INPUT B3C131 PRINT " PORTAGEVILLE"; INPUT B3C14] PRINT " GARBUTT"; INPUT B3C 15] PRINT " CHURCHVILLE"; 2090 INPUT B3[16] PRINT " AVON"; INPUT B3C17] PRINT " ROCHESTER"; INPUT B3C18] IF 16=1 THEN GOTO 0530 GOTO 3160 PRINT " BATAVIA"; INPUT B3C20] 2180 PRINT " UILLIAMSVILLE"; INPUT B3C21] PRINT " SCAJAQUADA"; INPUT B3C22] PRINT " LANCASTER"; INPUT B3C23] IF FI =999 THEN GGTO 2490 PRINT " GARDENVILLE"; INPUT B3C24] PRINT " EBENE2ER"; INPUT B3C25] PRINT " GOUANDA"; INPUT B3[26] IF 16=1 THEN GOTO 0530 GOTO 3030 PRINT " OLEAN"; INPUT B3C31] PRINT " SALAMANCA";

```
2360 INPUT B3C32]
2370 IF 16-1 THEN GOTO 0530
2380 GOTO 3120
2390 ON (12-1) THEN GOTO 2400, 2490, 2650, 2790
2400 PRINT 'TYPE STAGE AT START OF PRECIP, FINAL INDEX"
2410 PRINT " CAMPBELL";
2420 INPUT B3C2],F3C2]
2430 PRINT " UEST CAMERON";
2440 INPUT B3C3],F3C3]
2450 PRINT " ERUINS";
2460 INPUT B3C5], F3C5]
2470 IF 16=1 THEN GOTO 0530
2480 GOTO 2950
2490 PRINT "TYPE STAGE AT START OF PRECIP, RUNOFF INDEX"
2500 IF 12-4 THEN GOTO 2710
2510 PRINT " UELLSVILLE";
2520 INPUT B3t13],F3C13]
2530 PRINT " PORTAGEVILLE";
2540 INPUT B3C143,F3C14]
2550 PRINT " GARBUTT";
2560 INPUT B3C15],F3C15]
2570 PRINT " CHURCHVILLE";
2580 INPUT B3C16],F3[16]
2590 PRINT " AVON";
2600 INPUT B3C17],F3C17]
2610 PRINT " ROCHESTER";
2620 INPUT B3C18],F3C18]
2630 IF 16=1 THEN GOTO 0530
2640 GOTO 3160
2650 PRINT "TYPE RUNOFF INDEX FOR LANCASTER";
2660 INPUT F3C23]
2670 LET F3C20]-F3C23J
2680 LET F3C21]=F3C23]
2690 LET F3E22]=F3C23]
2700 GOTO 1910
2710 PRINT " GARDENVILLE";
2720 INPUT B3C24],F3C24]
2730 PRINT " EBENEZER";
2740 INPUT B3C25],F3C25]
2750 PRINT " GOUANDA";
2760 INPUT B3C26],F3C26]
2770 IF 16=1 THEN GOTO 0530
2780 GOTO 3080
2790 PRINT "TYPE STAGE AT START OF PRECIP, ANTECEDENT INDEX"
2800 PRINT " OLEAN";
2810 INPUT B3E31],F3C31]
2820 PRINT " SALAMANCA";
2830 INPUT B3C32],F3C32]
2840 IF 16-1 THEN GOTO 0530
2850 GOTO 3120
2860 REM ITERATION FOR COMPUTING ALL GAGES AND PRINTING
2870 PRINT
                                the control of the control of the control of
2880 FOR 12=2 TO 5
2890 LET F1-F5C12]
2900 PRINT
2910 ON (12-1) THEN GOSUB 0450, 0470, 0490. 0510
2920 ON (12-1) THEN GOTO 2950, 3160, 3080. 3120 '
2930 NEXT 12
2940 GOTO 3320
2950 PRINT
```

```
16
```
 GOSUB 5250 FOR 14=2 TO 8 LET B1=B3C141 2990 LET F-Fl IF F1=999 THEN LET F-F3C143 ON 14 THEN GOSUB 3350,3550, 3630. 3590, 3570, 3650, 3750, 3790 ON (14-12) THEN GOSUB 3S20, 3940, 3860, 3880. 3900. 3920 ON (14-19) THEN GOSUB 3940, 3990, 4040, 4090, 4110. 4130.4150 0N (14-30) THEN GOSUB 4170, 4200 NEXT 14 IF 16-1 THEN GOTO 2930 GOTO 3290 PRINT GOSUB 5250 FOR 14-20 TO 26 GOTO 2980 PRINT GOSUB 5250 FOR 14-31 TO 32 • GOTO 2980 PRINT 3170 GOSUB 5250 FOR 14-13 TO 18 3190 GOTO 2980 REM SINGLE GAGE SELECTION **7310 CM 13 THEN GOOUD 3350, 3550, 3630, 3590, 3570, 3650, 3750, 3790**  ON (13-12) THEN GOSUB 3820, 3840, 3860. 3880. 3900, 3920 ON (13-19) THEN GOSUR 3948, 3990, 4040, 4090, 4110, 4130, 4150 ON (13-30) THEN GOSUB 4170. 4200 PRINT "ANOTHER GAGE ? Y OR N"; INPUT G\$ IF G\$="N" THEN GOTO 2290 GOTO 0330 PRINT "ANOTHER BASIN? Y OR N"; INPUT B\$ IF B\$="Y" THEN GOTO 0320 PRINT "NED PRECIP AMOUNTS? Y OR N"; INPUT Q\$ IF Q\$="Y" THEN GOTO 3360 END PRINT "SAME GAGES?...Y OR N"; INPUT Q\$ GOTO 0170 ON (12-1) THEN GOTO 3510, 3420. 3440. 3400 PRINT "TYPE STAGE AT START OF PRECIP, ANTECEDENT INDEX" 3410 GOTO 3520 PRINT "TYPE STAGE AT START OF PRECIP, RUNOFF INDEX" 3430 GOTO 3520 ON (13-19) THEN GOTO 3450, 3450. 3450. 3420, 3420, 3420, 3420 PRINT "TYPE STAGE AT START OF PRECIP"; INPUT B1 PRINT "TYPE RUNOFF INDEX AT LANCASTER"; INPUT F GOTO 3230 IF Q\$="Y" THEN GOTO 3210 PRINT "TYPE STAGE AT START OF PRECIP, FINAL INDEX'1 INPUT Bl.F 3530 GOSUB 5210 GOTO 3210 PRINT "COHOCTON RIVER AT CAMPBELL . FLOOD STAGE 8 FEET"

 GOTO 4230 PRINT "TIOGA RIVER AT ERUINS FLOOD STAGE 18 FEET" GOTO 4230 PRINT "TIOGA RIVER AT LINDLEY IS CONTROLLED BY THE TIOGA DAMjijNO FORECAST AVAILABLE" **PRINT**  PRINT 3620 RETURN<br>3630 PRINT PRINT "CANISTEO RIVER AT UEST CAMERON FLOOD STAGE 17 FEET" GOTO 4230 PRINT "CHEMUNG RIVER AT CORNING FLOOD STAGE 29 FEET" DIKES PROTECT CITY TO 39 FEET" PRINT <sup>n</sup> CALL CORNING GLASS AT 21 FEET DAY 607-974-7238 NIGHT 607-974-7504" IF 13-1 THEN GOTO 5300 PRINT GOTO 4230 PRINT "TYPE FLOOD INDEX FOR ERUINS AND ERUINS STAGE AT START OF PRECIP"; INPUT F.Bl GOSUB 5210 GOTO 3210 PRINT "CHEMUNG. RIVER AT ELMIRA FLOOD STAGE 10 FEET" DIKES PROTECT CITY TO 23.6 FEET" IF 13=1 THEN GOTO 5470 GOTO 4230 PRINT "CHEMUNG RIVER AT CHEMUNG FLOOD STAGE 16 FEET" IF 13=1 THEN GOTO 5630 GOTO 4230 PRINT "GENESEE RIVER AT UELLSVILLE FLOOD STAGE 10 FEET" GOTO 4230 PRINT "GENESEE RIVER AT PORTAGEVILLE FLOOD STAGE 17 FEET" GOTO 3810 PRINT "OATKA CREEK AT GARBUTT FLOOD STAGE 5 FEET" GOTO 4230 PRINT "BLACK CREEK AT CHURCHVILLE FLOOD STAGE 5 FEET" GOTO 4230 PRINT "GENESEE RIVER AT AVON FLOOD STAGE 33 FEET" GOTO 4230 PRINT "GENESEE RIVER AT ROCHESTER FLOOD STAGE 13 FEET" GOTO 4230 PRINT "TONAUANBA CREEK AT BATAVIA FLOOD STAGE 9 FEET" LET F=F/1.1 IF F< <sup>=</sup> 10 THEN LET F-10.001 3970 IF 13<>1 THEN GOSUB 5210 GOTO 4230 PRINT "ELLICOTT CREEK AT UILLIAMSVILLE FLOOD STAGE 8 FEET" LET F=F\*1.28 IF F>=80 THEN LET F=79.999 4020 IF 13<>1 THEN GOSUB 5210 GOTO 4233 PRINT "SCAJAQUADA CREEK FLOOD STAGE 10 FEET" LET F=F/1.1\*.57 IF F< = 10 THEN LET F-10.001 4070 IF 13<>1 THEN GOSUB 5210 GOTO 4230 PRINT "CAYUGA CREEK AT LANCASTER FLOOD STAGE 8 FEET" GOTO 4230 PRINT "BUFFALO CREEK AT GARDENVILLE FLOOD STAGE 7 FEET" GOTO 4230 PRINT "CAZENOVIA CREEK AT EBENEZER FLOOD STAGE <sup>11</sup> FEET" GOTO 4230 PRINT "CATTARAUGUS CREEEK AT GOUANDA FLOOD STAGE 10 FEET"

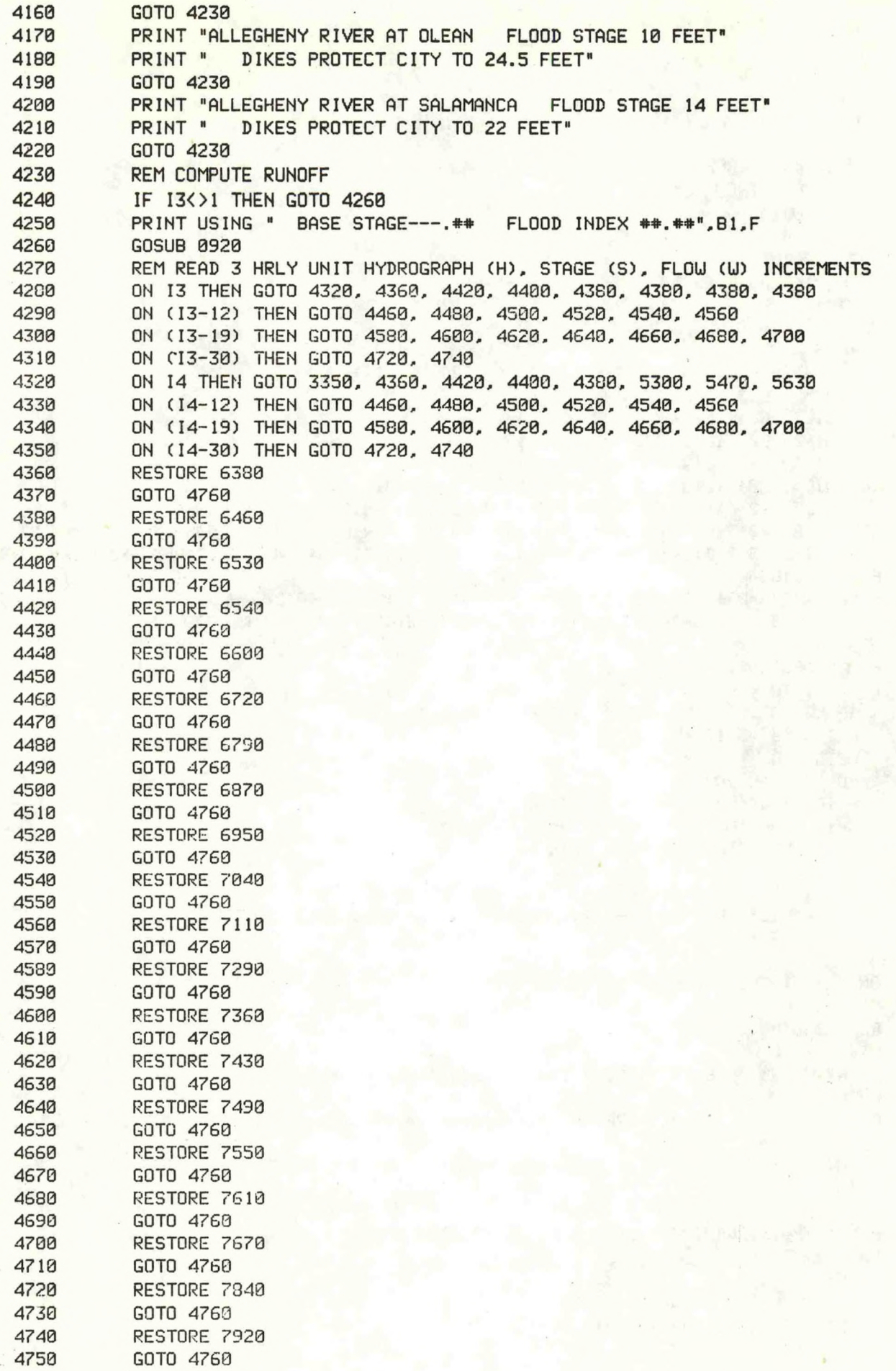

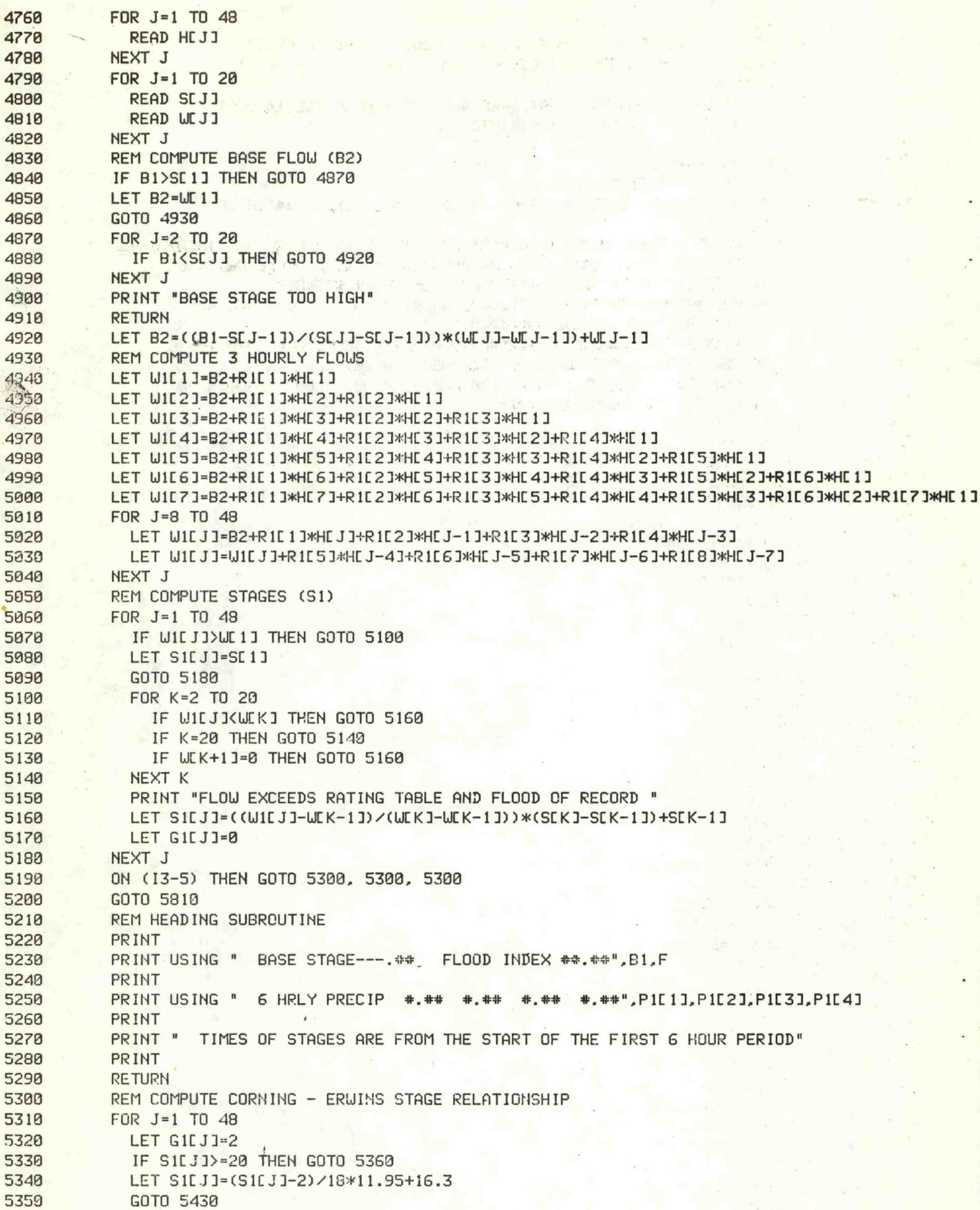

 IF S1CJ3>=22.3 THEN GOTO 5390 5370 LET S1CJJ=(S1CJJ-20)/2.3\*2.25+28.25<br>5380 GOTO 5430 GOTO 5430 IF SICJ3>=24.6 THEN GOTO 5420 LET S1CJ3=(S1CJ3-22.3)/2.3\*4.6+30.5<br>5410 GOTO 5430 GOTO 5430 5420 LET SILJJ=(SILJJ-24.6)/2\*5.9+36.1<br>5430 NEXT J NEXT J IF 13=7 THEN GOTO 5470 IF 13=3 THEN GOTO 5630 GOTO 5810 REM COMPUTE CORNING - ELMIRA STAGE RELATIONSHIP  $FOR$  J=1 TO 48 5490 LET S2LJ1=S1LJ] IF SICJ3>=24 THEN GOTO 5530 LET S1CJ3=(S1CJ3-19)/6\*7.8+3.7 GOTO 5600 IF SIC J3>=23.8 THEN GOTO 5560 5540 LET SICJ3=(SICJ3-24)/4.8\*5.9+11.5<br>5550 GOTO 5600 GOTO 5600 IF <sup>S</sup> 1C J 3>=3S THEN GOTO 5590 5570 LET SILJ]=(SILJ]-28.8)/7.2\*5+17.4<br>5580 GOTO 5600 GOTO 5600 5590 LET SILJ]=(SILJ]-36)/4.8<mark>\*3.1+22.</mark>4<br>5600 LET GILJ]=6  $LET G1CJ=6$  NEXT *J* GOTO 5810 REM COMPUTE CORNING - CHEMUNG STAGE RELATIONSHIP FOR J=1 TO 48 IF 13=8,THEN LET S2CJ3=S1CJ3 IF S2CJ3>=20 THEN GOTO 5690 5670 LET S1LJJ=(S2LJJ-18)/2\*2+3 56G0 GOTO 5760 IF S2CJ3>=24 THEN GOTO 5720 LET S1C J <sup>3</sup> <sup>=</sup> (S2C J 3-20)/4\*6+10 GOTO 5760 5720 IF S2CJJ>=32.5 THEN GOTO 5750<br>5730 LET S1CJJ=(S2CJJ-24)/8.5\*8.1+ 5730 LET SICJJ=(S2CJJ-24)/8.5\*3.1+16<br>\$740 GOTO 5760 GOTO 5760 5750 LET SILJJ=(S2LJJ-32.5)/8.2\*7.4+24.1<br>5760 LET GILJJ=11  $LET G1CJ=11$ 5770 IF S1CJJ>16 THEN LET G1CJJ=13<br>5780 IF S1CJJ>20 THEN LET G1CJJ=15 IF S1CJJ>20 THEN LET G1CJJ=15 5790 IF SILJJ>23 THEN LET G1LJJ=16 NEXT J PRINT REM PRINT STAGES LET 15=13 . IF 13=1 THEN LET 15=14 IF Q2\$="HIGH" THEN GOTO 6230 FOR J=1 TO 9 5870 LET F\$=" " IF SICJ3>=F2C153 THEN LET F\$="\*n PRINT USING " HOURS-----<3\*J+G1CJ3),SICJ3; PRINT F\$; LET F\$=" " IF SICJ+83>=F2C153 THEN LET F\$="\*" PRII'M USING " *##* HOURS .,(3\*( J+S) +G 1C J+83),S 1C J+83; PRINT F\$; LET F\$= " "

 IF SICJ+161>=F2C15] THEN LET F\$="\*" PRINT USING " \*## HOURS-----(3\*(J+16)+G1CJ+16D),S1CJ+1G]; PRINT F\$; IF I5<4 THEN GOTO 6210 ON (15-19) THEN GOTO 6010, 6010, 6210, 6210, 6210. 6210, 6210 LET F\$=" " 6020 IF SILJ+24J>=F2LI5J THEN LET F\$="\*" 6030 PRINT USING " ### HOURS---.##", (3\*(J+24)+G1EJ+241), S1EJ+241;<br>6040 PRINT F\$: PRINT F\$: ON (15-14) THEN GOTO 6030, 6210, 6210, 6080, 6210, 60S0 ON (15-30) THEN GOTO 6080, 6030 GOTO 6210 LET F\$=" " IF SICJ+32]>=F2C15] THEN LET F\$="\*" PRINT USING " ### HOURS-----(3\*(J+32)+G1C J+323) ,S1C J+32]; PRINT F\$; GOTO 6210 LET FS=" " IF SICJ+401>=F2C15] THEN LET F\$="\*" 6150 PRINT USING "  $\frac{1}{4}$  HOURS  $\frac{1}{4}$ ,  $\frac{1}{4}$ ,  $\frac{1}{4}$  (3\*(J+40)+G1E J+40]), S1E J+401;<br>6160 PRINT F\$ PRINT F\$ NEXT J PRINT PRINT RETURN PRINT GOTO 6170 LET S3=0 LET V=0 FOR J=1 TO 48 LET F\$=" " IF SICJ]>F2C15D THEN LET F\$»"\*" 6280 TF SICJ2)S3 THEN LET S3=S1CJ1<br>6200 Tr SicJ + S3 THEN LET V1=J\*3+G1 1. SILJ • 33 THEN LET V1=J\*3+G1EJ] r" • <sup>J</sup> IF SIC J.KF4C <sup>151</sup> THEN GOTO <sup>6740</sup> LET V=1 <sup>c</sup> <sup>j</sup> PRINT USING " HOURS ##.#\*",( (3\*J)+G1C J]).,S1C J]; PRINT FS NEXT J IF V=1 THEN GOTO 6180 6360 PRINT USING " CREST \*\*: \*\* AT\*\*\* HOURS"; S3; V1 GOTO 6180 REM CAMPBELL DATA REM CAMPBELL DATA F 130 MATC F.C.10.3,16.6.14.6,11.8,8.9,7.7,5.3,4.3,3.2 l.' <sup>i</sup> ai ,2, ! .6, 1. 1, *.13,* .C, .5, .5, .4,0,0 ITiTii 0,0,0,0,0,0,13,0,0,0,0.0,0,0,0,0,0,0,0,0,0,0,0,0,0,0,0,0 DATA . 1, .033,1..,245.2.1, .36.2.6,1.29,3. 1, 1.82,5,4. i,5.4,4.66 DATA 5.0,5.3,6.3,6.2,6.8,7.24,7.2,8.24,7.5,9.1,7.9,10.42,0.3,11.9 6450 DATA 8.8,13.9,9.9,19.6,10.7,25.7,11,29.3,11.2,32.7,11.6,41.1<br>6460 REM ERWINS DATA REM ERUINS DATA DATA 3,6.5,13,20,42.5,40.7,37,33.5,18.2,14 DATA 11.7,9.3,7.5,5.0,5.2,4.5,4.2,3.5,3.2,2.5 DATA 2,2,1.5.1.5,0,0,8,0,3,0,0,0,0,0,0,0,0,0,0,0,0,0,0,0,0,0.0,0 DATA .3,.05,2.4,.91,3.3,2.43,5.5,5.25,3.4,12,11.4.21,12.6,25.2 DATA 13.6.29.2,15.2,35.4,16.6,43.4,17,45.6,17.4,43.17.3,50.6 6520 DATA 19,59,20,66,5,23.9,90,24.6,100,25.2,124,26.1,155,26.8,193.5<br>6530 REM LINDLEY DATA REM LINDLEY DATA REM WEST CAMERON DATA G&50 DATA 5,3.5,13.3,16.9,5.5,3.8,3.3,2.3,2.1,2

6560 DATA 2,1.5, 5, 8, 8, 8, 8, 8, 8, 8 6570 DATA 3, 015,5.7, 975,7.3,2.03,9,3.4,10.5,5,12.5,7.45,13.5,8.9,14.8,11.04,16.2,13.63,17.6,16.5 6580 DATA 18.1, 17.6, 18.5, 18.66, 19, 20.2, 20, 23.7, 21, 27.75, 21.5, 30, 22, 32.5, 22.5, 35.5, 23, 39, 23.5, 43 6590 6600 **REM CORNING DATA** 6618 REM GENESEE RI TABLE 6620 DATA 80, 8, 28.5, 0, 15, . 05, 10, . 1, 0, 0, 0, 0, 0, 0, 0, 0 6630 DATA 80, 0, 35, 0, 23, . 05, 17, . 1, 10, . 23, 0, 0, 0, 0, 0, 0 6640 DATA 80, 0, 62.7, 0, 43, . 05, 35. 25, . 1, 29. 8, . 15, 26. 75, . 2, 16. 3, . 4, 10, . 6 DATA 80. 01,53.6, 05,38.9, 15,27.67, 4,21.33, 6,16.33, 8,13, 95,10,1.1 6650 DATA 80..03,50.33,.15,37,.29,32,.45,25.88,.7,20.63,.95,13.14,1.4,10,1.6 6660 6670 DATA 8th.06,50, .23,45, .27,40, .36,32, .67,25, 1.06, 15, 1.73, 10,2.1 6680 DATA 88, 189, 58, 134, 45, 141, 48, 152, 35, 172, 25, 1138, 13, 2135, 18, 216 DATA 80, .23,60, .53,55, .61, 45, .83, 40, .98, 35, 1.23, 30, 1.62, 10, 3.6 6690 DATA 80, .41, 50, 1.245, 45, 1.41, 40, 1.62, 38, 1.73, 35, 1.97, 30, 2.44, 10, 4.6 6700 DATA 80, 83,55, 1,77,50, 1,98, 46, 2, 17, 43, 2, 31, 39, 2, 57, 35, 2, 91, 10, 5, 6 6718 6720 REM WELLSVILLE DATA DATA 1.6,2.6,11.5,11.1,6.4,4.2,3.1,2.5,2,1.8,1.4,1.4,1.2,1.2 6730 6740 6750 DATA . 2, . 2, . 2, . 2, . 2, . 2, 0, 0, 0, 0. 0, 0, 0, 0, 0 6760 DATA 4, 016, 5, 3, 6, 1, 1, 19, 6, 0, 2, 12, 7, 5, 2, 9, 8, 1, 3, 74, 8, 5, 4, 34, 8, 8, 4, 82 DATA 9.2,5:5,9.5,6.04,9.9,6.8,10.3,7.6,10.7,8.44,11.1,9.32,11.5,10.24 6770 6780 DATA 11.9, 11.2, 12.3, 12.2, 12.7, 13.24, 13.4, 15.2, 20.7, 20.1 6790 REM PORTAGEVILLE DATA 6800 DATA .9, 1.1, 13, 15.8, 21, 23, 23.6, 22.6, 12.5, 10, 7.6 DATA 6.3, 5.3, 4.7, 4.3, 3.8, 3.4, 3.1, 2.8, 2.5 6810 DATA 2.1, 1.9, 1.8, 1.7, 1.6, 1.5, 1.4, 1.3 6820 DATA 1.2, 1.1, 1, 1, 1, 9, .8, .8, .7, .7, .6, .6 6830 6840 DATA 0,0,0,0,0,0,0,0 DATA 8, .06, 9.2, .46, 10, 1, 14, 10, 9, 2, 35, 11, 6, 4, 01, 26, 47, 7, 28, 54, 6, 32, 70, 59 6850 6860 6870 REM GARBUTT DATA DATA .1, .1, .5, .8, 1.45, 1.6, 1.75, 1.95, 2.15, 2.35 6880 6890 DATA 3, 2.7, 2.35, 2.15, 1.95, 1.75, 1.35, 1.15, .95, .85 6900 DATA .8, .8, .7, .65, .55, .5, .45, .35, .35, .3 6910 DATA .25..2,.2,.2,.2,.2,.2,.2,.2,.2, 6920 6930 DATA 2, 0, 3, 12, 3, 5, 14, 4, 5, 1, 5, 1, 5, 6, 2, 7, 7, 4, 8, 5, 6, 9, 9, 9, 7 6940 6950 REM CHURCHVILLE DATA DATA .1, .1, .55, .7, .85, 1, 1, 1, 1, 15, 1.2, 1.25 6960 6970 DATA 1.75, 1.65, 1.65, 1.5, 1.45, 1.4, 1.25, 1.1, .8, .7 DATA .7, .65, .65, .55, .45, .35, .3, .3, .2, .2 6980 DATA .2, .2, .2, .2, .2, .2, .2, .2, .1, .1 6990 7000 7010 DATA 1, 0, 1, 5, .02, 2, .08, 2, 7, .21, 3, .28, 3, 6, .46, 4, 2, .69, 5, 1, 04 7020 DATA 6, 1.6, 7, 2.3, 8, 3.25, 9, 4.35, 9.5, 4.95, 10.9, 7.05 7030 DATA 0,0,0,0,0,0,0,0,0,0,0,0 7040 REM AVON DATA 7050 DATA 1.5,2.6,3.5,4.6,6.15,5.6,3.25,3.1,3,2.6 7060 DATA 2.2, 1.9, 1.7, 1.5, 1.3, 1.1, 1, .8, .75, .6, .55, .4, .3, .1 7878 7080 DATA 14, 1, 15.4, .5, 17.8, 1.38, 19.6, 2.89, 23.6, 4, 26, 5.4, 29, 7.5, 32, 9.85 7090 DATA 35, 12, 9, 38, 2, 17, 42, 1, 23, 49, 29, 99 7100 DATA 0,0,0,0,0,0,0,0,0,0,0,0,0,0,0,0  $7110$ REM ROSHESTER PATA 7120 DATA .0,1.7,2.5,3.1,3.9,4.5,5.3,5.9,6.4,6.7 7130 DATA 6.8, 5.85, 6.8, 6.8, 6.7, 6.4, 6.1, 5.8, 5.7, 5.4 7140 DATA 5.1, 4.6, 4.4.4.15, 4.1, 3.8, 3.7, 3.4, 3.1, 2.7 7150 DATA 2.65, 2.4, 2.2, 1.9, 1.8, 1.7, 1.6, 1.4, 1.3, 1.1, 8, 8, 8, 8, 8, 8, 8, 8

DATA . 1.0.1..02.3.1.09.5.2.67.7.5.11.8.6.79.10.11.12.16.3.15.26.1.23.9.59.4 7160 7178 DATA 0,0,0,0,0,0,0,0,0,0,0,0,0,0,0,0,0,0,0 7180 REM BUFFALO AREA RI TABLE 7190 DATA 80, 0, 30, 0, 15, . 05, 10, . 1, 0, 0, 0, 0, 0, 0, 0, 0 7200 DATA 80, 0, 40, 0, 15, .13, 10, .23, 0, 0, 0, 0, 0, 0, 0, 0 DATA 88.0.00.0.30. 17.30. 33.15. 44.10. 61.0.8.0.0 7210 7220 DATA 80, 01, 40, 14, 30, 3, 25, 43, 20, 57, 17, 67, 13, 86, 10, 1, 03 7230 DATA 80, .03, 40, .22, 30, .43, 25, .6, 20, .8, 17, .96, 13, 1, 21, 10, 1, 45 DATA 80..07.40..38.30..62.25..81.20.1.08.17.1.29.13.1.65.10.1.95 7249 7250 DATA 80, 11, 40, 54, 30, 81, 25, 1.83, 20, 1.36, 17, 1.64, 13, 2.09, 10, 2.45 7260 DATA 80, .23, 45, .84, 35, 1, 14, 30, 1, 375, 25, 1, 69, 20, 2, 18, 15, 2, 77, 10, 3, 45 7270 DATA 80, .41, 45, 1, 41, 35, 1, 84, 30, 2, 13, 25, 2, 55, 20, 3, 13, 15, 3, 75, 10, 4, 45 DATA 80. 83.45.2.2.35.2.72.30.3.05.27.3.32.24.3.63.20.4.1.10.5.45 7280 7290 REM BATAVIA DATA 7300 DATA 0,0,.2,.5,1,2,2,1,2,6,2,9,3,2,3 7310 DATA 2.6, 2.3, 2, 1.7, 1.4, 1.1, .85, .7, .65, .5 7320 DATA  $.45, .4, .4, .4, .3, .3, .2, .2, .1, .1$ 7330 DATA 0,0,0,0,0,0,0,0,0,0,0,0,0,0,0,0,0,0 7340 DATA 1.7, 0, 5.5, 1.91, 10, 4.54, 11, 5.35, 12, 6, 4, 13, 7, 56, 13, 9, 8, 9 7350 7360 REM WILLIAMSVILLE DATA 7370 DATA .4, 55, 55, 7, 1, 1, 3, 1, 6, 1, 75, 1, 75, 1, 8, 1, 4, 9, .65, .45, .35, .2, .1, .1 7380 DATA 0,0,0,0,0,0,0,0,0,0,0,0,0,0,0 7390 DATA 0,0,0,0,0,0,0,0,0,0,0,0,0,0,0 7400 DATA 1.5, 038, 2.2, 135, 2.7, 235, 3.2, 36, 4.6, 78, 7.4, 1.76, 9, 2.4 7410 DATA 10,5.4.0.0.0.0 7420 DATA 0.0.0.0.0.0.0.0.0.0.0.0.0.0.0.0.0.0.0 7430 REM SCAJAQUADA DATA DATA .54..96..73..49..27..19..09..06..03..01.0.0.0.0.0.0.0.0 7440 7450 DATA 0,0,0,0,0,0,0,0,0,0,0,0,0,0,0 DATA 0,0,0,0,0,0,0,0,0,0,0,0,0,0,0 7460 7470 DATA 1.6.0.1.95, 032, 2.5, 125, 3.1, 245, 5.1, .6, 10.5, 1.23, 14.38, 2.62, 0, 0, 0, 0, 0, 0 7480 DATA 0,0,0,0,0,0,0,0,0,0,0,0,0,0,0,0,0,0,0 7490 REM REM LANCASTER DATA 7500 DATA . 15, .6, 7.6, 6, 1.7, .9, .45, .35, .3, .27, .24, .19, .14, .05 7510 DATA 0.0.0.0.0.0.0.0.0.0 7520 7530 DATA 3, 0, 4, .04, 5, .46, 5, 6, .98, 6, 6, 2, 3, 8, 5, 6, 10, 8, 6, 12, 11, 9, 13, 13, 6, 18, 22, 1 DATA 0.0.0.0.0.0.0.0.0.0.0.0.0.0.0.0.0.0.0 7540 7550 REM GARDENVILLE DATA DATA . 15, .5, 10.5, 8.8, 2.9, 1.8, 1, .6, .5, .4, .3, .2, .1, .05 7560 7570 DATA 0,0,0,0,0,0,0,0,0,0 7580 7590 DATA-1, 0, 2, .28, 3, .78, 4, 1, 6, 5, 3, 1, 6, 5, 02, 7, 6, 95, 9, 11, 8, 10, 14, 47, 0, 0 7600 7610 REM EBENEZER DATA 7620 DATA .2, 1.1, 8.8, 8.2, 3.2, 2, 1.2, .9, .85, .7, .65, .55, .5, .45 7630 DATA .35, .3, .3, .3, .25, .2, .2, .2, .2, .2, .2, .2 7640 DATA 2, 01, 2.5, 09, 3, 21, 5, 1, 1, 42, 7, 2, 95, 9, 4, 9, 11, 7, 4, 13, 10, 4 7650 7660 7670 REM GOWANDA DATA DATA .6, 1.5, 16, 13.9, 8.6, 7.1, 3.3, 2.7, 2.4, 2.1, 1.8, 1.5, 1.4, 1.2, 1.15 7680 DATA 1.05, 1, 1, .9, .9, .8, .8, .7, .7, .6, .6, .5, .5, .4, .4 7690 7700 DATA 0.0.0.0.0.0.0.0.0.0.0.0.0.0.0.0.0 7710 DATA 2, 2, 4, 1, 6, 6, 4, 8, 7, 7, 2, 9, 12, 8, 11, 20, 3, 13, 29, 15, 39, 2, 18, 56, 37, 8, 8 7720 DATA 0,0,0.3.0,0,0,0,0,0,0,0,0,0,0,0,0,0,0,0 7730 REM ALLEGHENY RI TABLE 7749 DATA 7.5,0,2,0,1.5,.07,1.2,.15,0,0,0,0,0,0,0,0 7750 DATA 7.5,0,3.5,0,2.5,.06,2,.16,1.2,.4,0,0,0,0,0,0

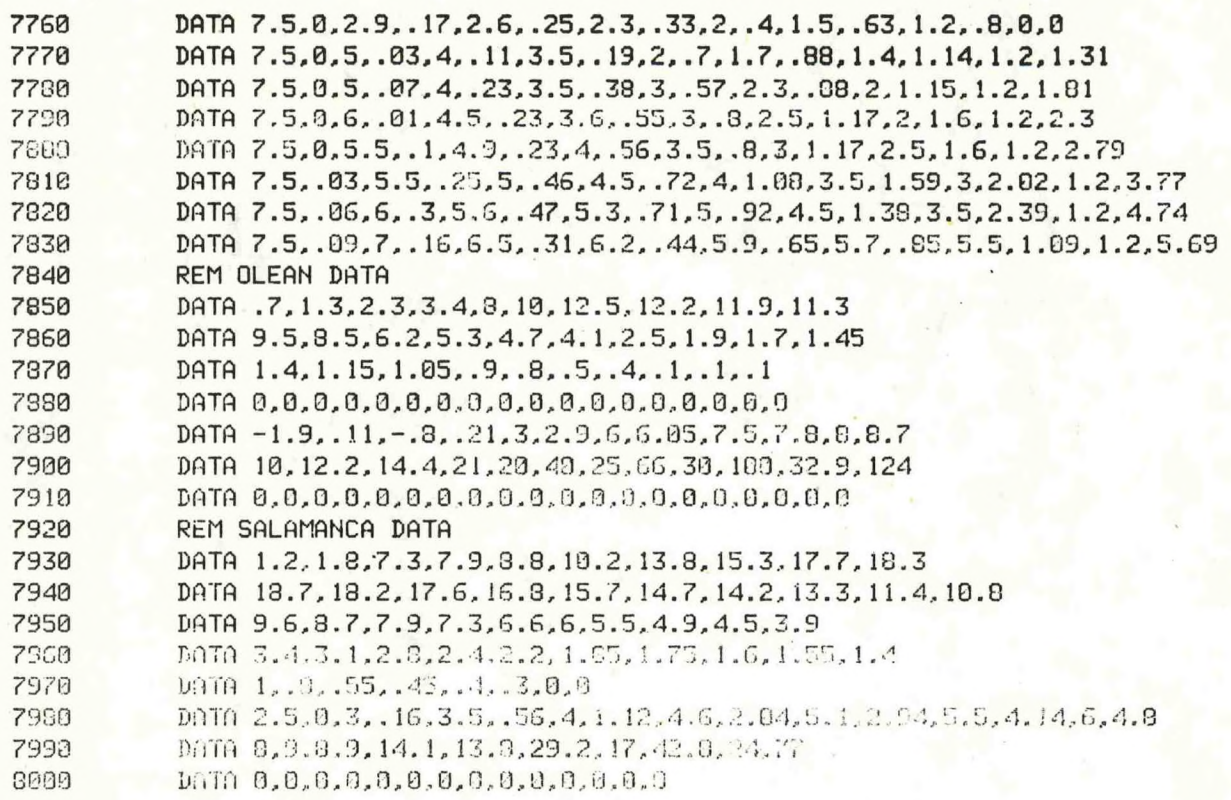